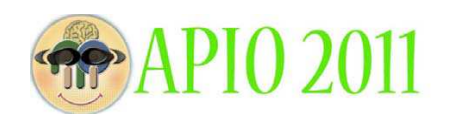

## Table Coloring(테이블 색칠하기)

# 테이블 색칠하기

Sam과 여동생 Sara는  $n \times m$  테이블의 모든 셀을 빨간색과 파란색으로 색칠하고자 한다.<br>이들은 개인적인 믿음 때문에, 테이블의 모든 2×2 격자에는 빨간색 셀의 개수가 홀수(즉,<br>1 혹은 3)가 되기를 원한다. 예를 들어, 3×5 테이블에 이 조건을 만족하는 색칠의 예가 다 음 그림에 있다.

불행히도, 지난 저녁에 누군가가 테이블의 어떤 셀들을 빨간색으로, 또 다 른 어떤 셀들은 파란색으로 칠해놓았다. Sam과 Sara는 모든  $2\times2$  격자 에 빨간색 셀의 개수가 홀수가 되도록 테이블의 나머지를 색칠할 수 있는 지를 알려고 한다. 만약 가능하다면, 모든 2×2 격자에 빨간색 셀의 개수가 홀수가 되도록 색칠할 수 있는 방법이 몇 개가 있는지를 알려고 한다.

### 입력 양식

입력의 첫 번째 줄에 세 정수  $n,m,k$ 가 주어진다. 이들은 각각 테이블의 행의 수, 열의 수,<br>초기에 색칠되어진 셀의 수이다. 다음의  $k$  개 줄에 색칠된 셀들의 정보가 주어진다. 이들  $k$ 개 줄의 각  $i$ 번째 줄에는 세 정수  $x_i, y_i, c_i \equiv$  포함한다.  $x_i, y_i \equiv$  각각 초기에  $i$ -번째 색칠된 셀의 행 번호, 열 번호이고,  $c_i$ 는 이 셀의 색이다. 이 셀이 빨간색으로 칠해져 있으면  $c_i$ 는  $1$ 이고 파란색으로 칠해져 있으면  $c<sub>i</sub>$ 는 0이다.  $k$ 개의 셀들의 위치는 모두 다르다.

#### 출력 양식

테이블을 색칠할 수 있는 방법의 수를 *W*라 할 때, *W* modulo 10<sup>9</sup>를 한 줄에 출력한다.<br>(즉, *W가* 10<sup>9</sup>보다 같거나 클 경우에는 *W*를 10<sup>9</sup>으로 나눈 나머지를 출력한다.)

#### 제약조건

- 초기에 색칠된 각 셀의 행 번호  $x_i$ 와 열 번호  $y_i$ 는 항상  $1 \leq x_i \leq n$ 이고,  $1 \leq y_i \leq m$
- 이다.<br>• 모든 테스트 케이스에 대하여 2 ≤ n,m ≤ 10<sup>5</sup>이고 0 ≤ k ≤ 10<sup>5</sup>이다.<br>• 테스트의 20%는 n,m ≤ 5이고 k ≤ 5이다.
	-
	- 테스트의 50%는  $n, m \leq 5000$ 이고  $k \leq 25$ 이다.

## 입출력의 예

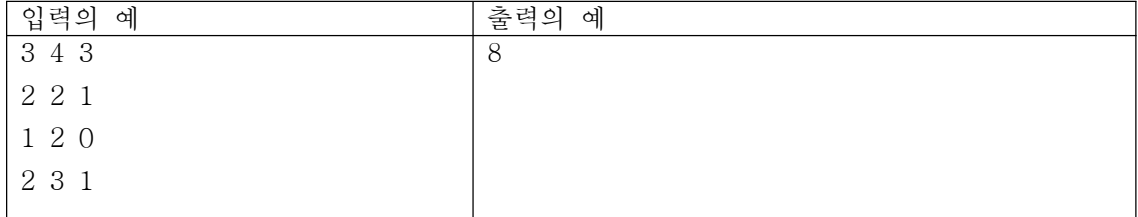